# Poser Pro 12 klavye kısayolları

#### Dosya

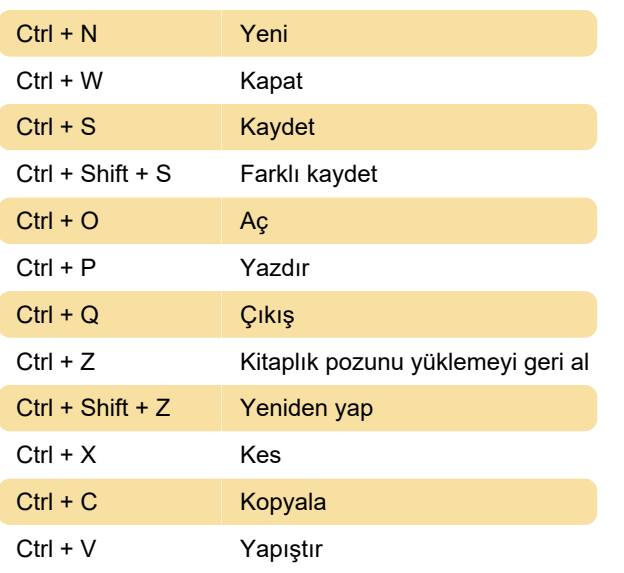

## Figür

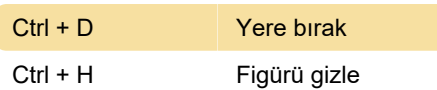

### Düzenleme

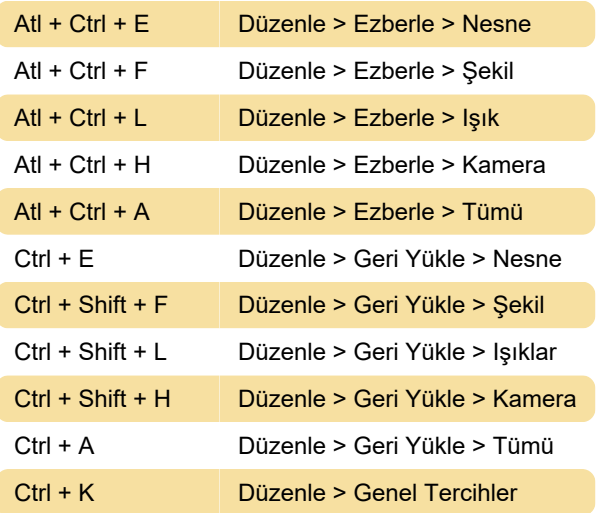

### Nesne

Ctrl + I Nesne > Özellikler

### Görüntüleme

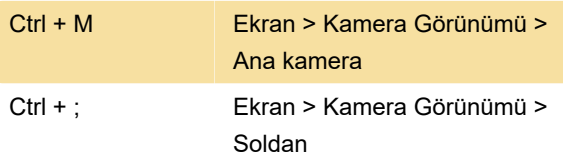

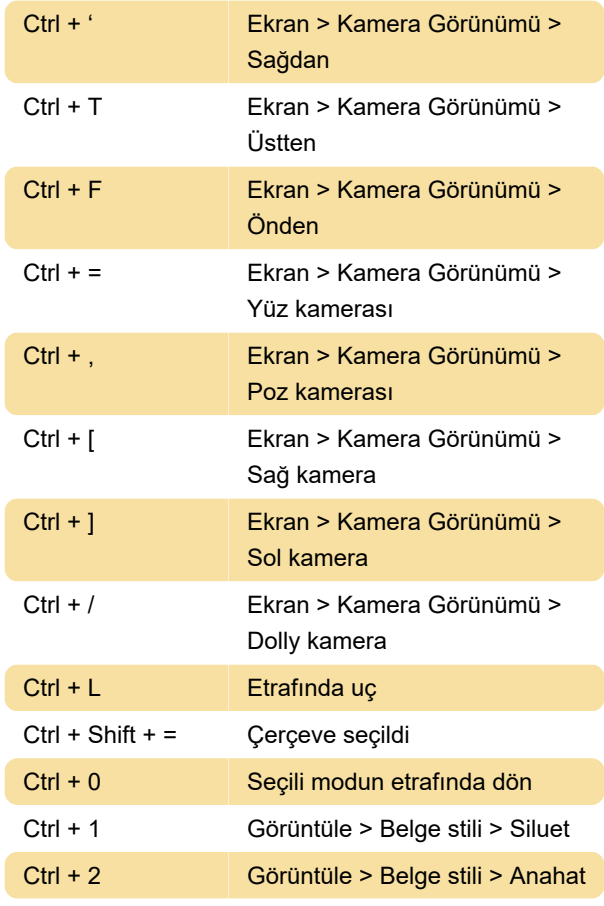

Son değişiklik: 3.08.2022 08:28:31

Daha fazla bilgi için: [defkey.com/tr/poser-pro-12](https://defkey.com/tr/poser-pro-12-klavye-kisayollari) [klavye-kisayollari](https://defkey.com/tr/poser-pro-12-klavye-kisayollari)

[Bu PDF'yi özelleştir...](https://defkey.com/tr/poser-pro-12-klavye-kisayollari?pdfOptions=true)